## **Printing by merging embedded PDF**

Antenna House Formatter can use a PDF page as a background image for <[fo:simple-page-master>](https://www.w3.org/TR/xsl11/#fo_simple-page-master) or [<fo:page](https://www.w3.org/TR/xsl11/#fo_page-sequence)[sequence](https://www.w3.org/TR/xsl11/#fo_page-sequence)>. At this time, you can use the PDF embedded as the background as a template and insert data on the background to generate and print a new PDF. For more information on embedding PDF, see [PDF Embedding](https://www.antenna.co.jp/AHF/help/en/ahf-pdf.html#pdf-embedding) in the manual.

First, create a template PDF and FO to be a merged da‐ ta. Next, specify the template PDF in the 'backgroundimage' attribute of the <[fo:simple-page-master>](https://www.w3.org/TR/xsl11/#fo_simple-page-master) object as follows:

```
<fo:simple-page-master 
     master-name="PageMaster-*" 
     page-width="297mm" 
     page-height="210mm" 
     background-image="order.pdf"
>
```
The above example uses a page with a height of 297 mm and a width of 210 mm, and displays order.pdf as the background on the entire page.

In most cases, the data to be inserted into the template is placed by specifying the absolute position on the page. Include the merged data in the [<fo:block-container>](https://www.w3.org/TR/xsl11/#fo_block-container) object, specify the absolute-position="absolute" attribute, and then use the 'left', 'right', 'top', and 'bottom' attributes to determine the absolute position of the <[fo:block](https://www.w3.org/TR/xsl11/#fo_block-container)[container>](https://www.w3.org/TR/xsl11/#fo_block-container) object as follows:

```
<fo:block-container
     absolute-position="absolute" 
     left="10mm" 
     right="30mm" 
     top="50mm" 
     bottom="20mm" 
>
```
In the above example, the <[fo:block-container>](https://www.w3.org/TR/xsl11/#fo_block-container) object is positioned 10mm to the left, 30mm to the right, 50mm to the top, and 20mm to the bottom from the parent object.

In this sample, the following PDF is embedded as the background of the second page as a template, and the data is inserted into that PDF.

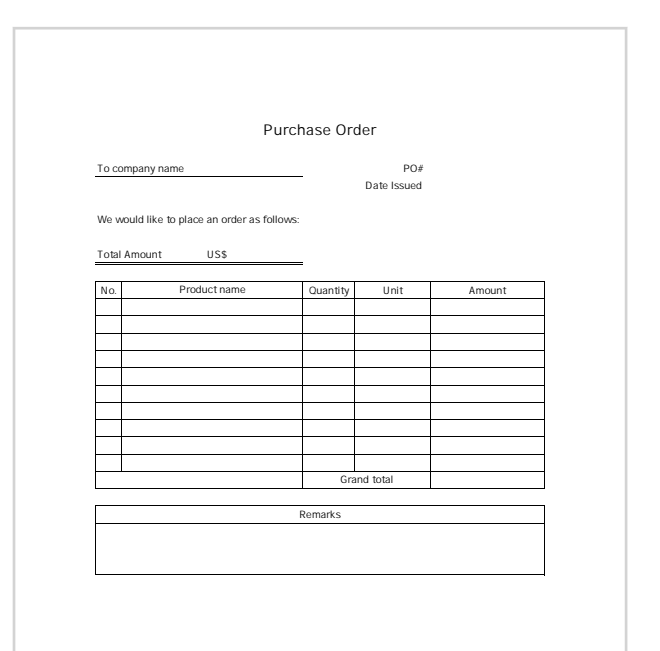

## **Purchase Order**

To company name Antenna House 1234567-1234567 and the RO# 1234567-1234567

dd/mm/yyyy

Date Issued

We would like to place an order as follows:

**Total Amount** US\$750

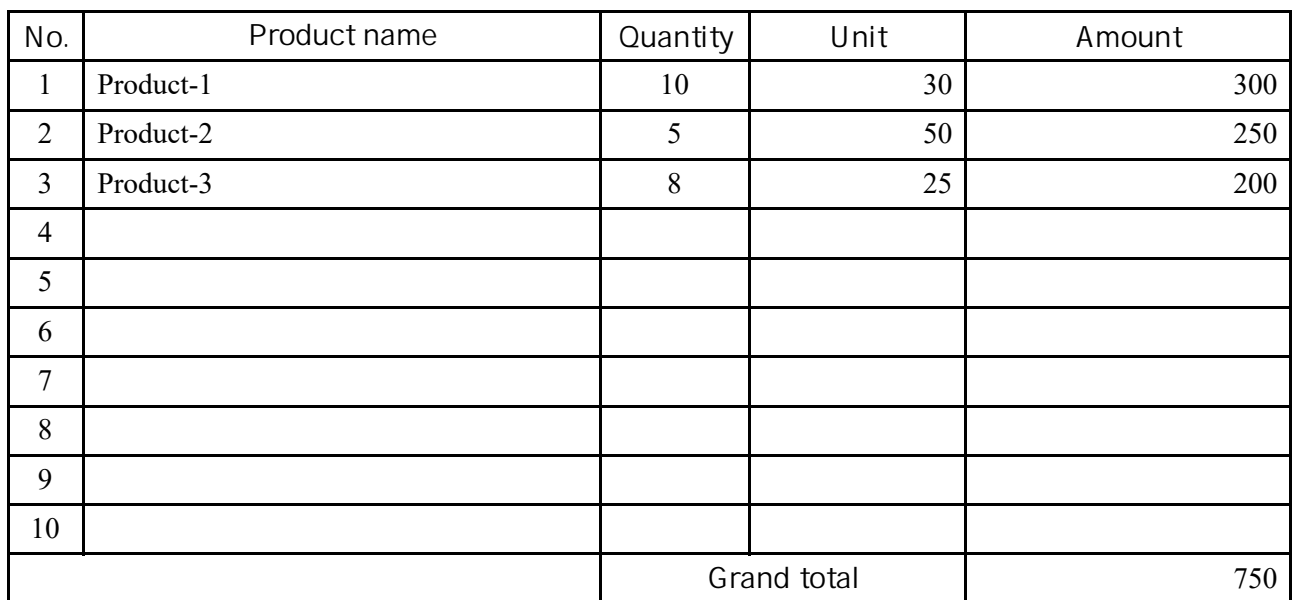

 $\overline{\phantom{0}}$ 

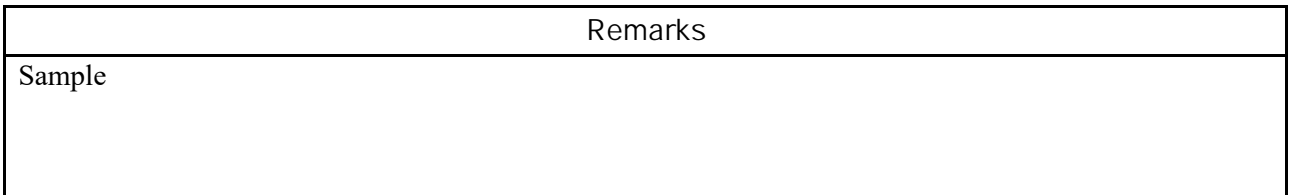